## SAP ABAP table /AIN/ACT\_EPCIS\_EPC\_STR {EPCIS EPC}

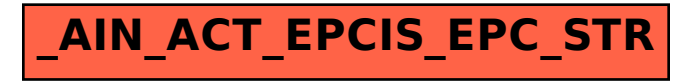